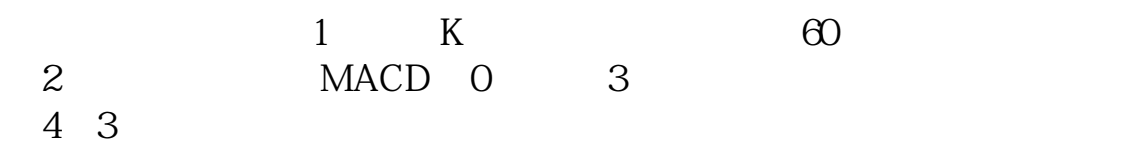

 $\overline{\phantom{a}}$ 

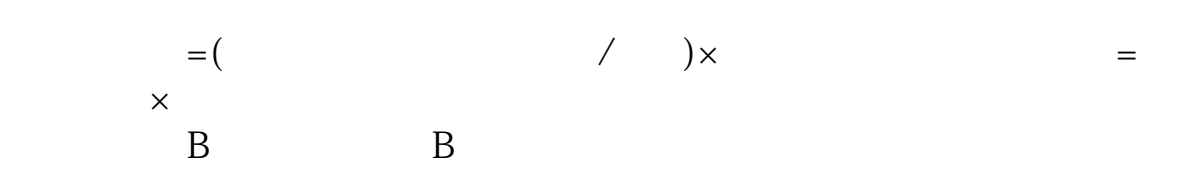

 $\mathcal{L}_{\mathcal{A}}$ 

**怎么根据大盘做股票——股票大盘根据什么确定-股识吧**

 $B$ pdf [《上市公司行业分类按什么分类》](/store/67570750.html) [《为什么外盘大股票还跌》](/subject/67648678.html) <u>《基本》的《量比较大的物体用作</u> [《莱斯特的第一个任务买什么股票》](/book/71853799.html) <u>(State State State State State State State State State State State State State Sta</u> [下载:怎么根据大盘做股票.doc](/neirong/TCPDF/examples/output.php?c=/book/9952148.html&n=怎么根据大盘做股票.doc) [更多关于《怎么根据大盘做股票》的文档...](https://www.baidu.com/s?wd=%E6%80%8E%E4%B9%88%E6%A0%B9%E6%8D%AE%E5%A4%A7%E7%9B%98%E5%81%9A%E8%82%A1%E7%A5%A8)

<https://www.gupiaozhishiba.com/book/9952148.html>